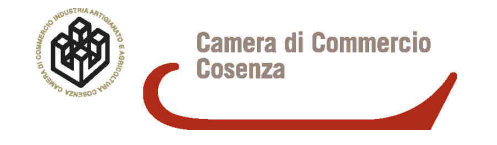

## *"BANDO PER LA CONCESSIONE DI CONTRIBUTI A SOSTEGNO DELLA CREAZIONE DI "NUOVE IMPRESE"*

## **GUIDA ALLA PRESENTAZIONE DELLE DOMANDE DI RENDICONTAZIONE**

ART. 1- MODALITÀ DI PRESENTAZIONE DELLE DOMANDE DI RENDICONTAZIONE

Le domande di rendicontazione devono essere presentate **esclusivamente con invio** (completamente gratuito) **TELEMATICO dalla piattaforma webtelemaco**.

**Non saranno considerate ammissibili altre modalità di trasmissione/presentazione delle domande di contributo.** 

E' obbligatorio indicare l'indirizzo **PEC** presso il quale l'impresa elegge domicilio ai fini della procedura relativa alla domanda di contributo.

**La Camera di Commercio di Cosenza è esonerata da qualsiasi responsabilità derivante dal mancato ricevimento della domanda per disguidi di natura tecnica.** 

**E' disponibile sulla pagina web del Bando "la Guida alla compilazione delle domande per la concessione di contributi" che riporta in modo più dettagliato le procedure di inoltro della pratica telematica.** 

Per l'invio telematico è necessario:

- 1) essere registrati ai servizi di consultazione e invio pratiche di Telemaco secondo le procedure disponibili all'indirizzo: www.registroimprese.it;
- 2) immediatamente si riceverà e-mail con credenziali per l'accesso;
- 3) collegarsi al sito www.registroimprese.it;
- 4) compilare il Modello base (formato .xml) della domanda seguendo il percorso: Sportello Pratiche, Servizi e-gov, Contributi alle imprese, Crea modello, Avvia compilazione;
- 5) creato il Modello Base (xml) firmarlo digitalmente con il dispositivo digitale del legale rappresentante;
- 6) Procedere con la funzione Nuova che permette di creare la pratica telematica;

7) compilare tutti i campi fino al'inserimento del modello base (xml.P7M) precedentemente creato e firmato digitalmente, cliccare su "Avvio creazione";

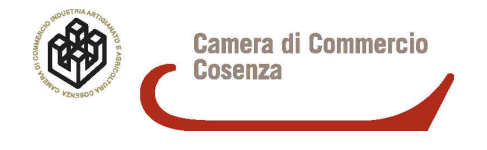

8) procedere con la funzione Allega che consente di allegare alla pratica telematica tutti i documenti richiesti di cui all'art 6 del presente bando.

I modelli 1 e 2 allegati alla determinazione di approvazione della graduatoria e gli allegati (documenti fiscale ecc) devono essere in formato Pdf e firmati in P7M (firmati digitalmente, mediante la Carta Nazionale dei Servizi/Firma Digitale) dal Titolare o Legale Rappresentante.

Nel caso di inoltro dall'Utenza Telemaco del Procuratore Speciale , ovviamente i passaggi 1 e 2 non sono necessari **ma tutta la documentazione da allegare deve essere firmata digitalmente dal** Titolare **o dal Legale rappresentante**.

## ART. 2- DOCUMENTAZIONE DA ALLEGARE E TERMINI DI PRESENTAZIONE

Per rendicontare bisognerà inoltrare l'istanza sempre dalla piattaforma Telemaco seguendo le istruzioni dettagliate sul manuale "Bandi per la concessione di Contributi" disponibile sulla pagina web dove sono scaricabili il bando e gli allegati. Alla domanda telematica il beneficiario dovrà allegare

- **Allegato 1** "Domanda di rendicontazione" che deve essere compilata in tutte le sue parti a pena di esclusione della domanda;
- **Allegato 2 "**Rendicontazione delle spese";
- FATTURE delle spese ammesse coerenti con il **"Progetto imprenditoriale" ed i Preventivi a supporto presentati in sede di partecipazione alla concessione del contributo**
- Copie delle attestazioni di pagamenti (bonifici, assegni. In tale ultimo caso è necessario dare evidenza dell'addebito degli stessi sull'estratto conto. La copia dell'estratto conto deve recare l'intestazione all'impresa) che comprovino per ogni fattura o altro documento di spesa di cui al punto precedente, la tracciabilità del pagamento. Si ricorda che nel caso di dichiarazione liberatoria del fornitore, oltre agli estremi del pagamento dovrà essere allegata il documento di identità del Titolare o legale rappresentata che rende la liberatoria;
- Copie dei contratti di utenze (energia elettrica, acqua, gas ecc.) attivati presso la sede, il contratto di affitto o il titolo di proprietà dell'immobile sede dell'impresa
- **Ø □ eventuale** Se non specificato in fattura, Documentazione tecnica dalla quale si evinca la natura delle spese sostenute e la tracciabilità alle fatture quietanzate (es: preventivi, schede tecniche, disegni, SCIA, CILA, ecc….);
- $\overline{2}$  □ eventuale Dichiarazione di Conformità del Fornitore nel caso di Impianti.

Il modello 1 e 2 devono essere sottoscritte, **a pena di nullità**, dal titolare o legale rappresentante dell'impresa. Nel caso di società nelle quali sia prevista la firma congiunta per gli atti di straordinaria amministrazione, la domanda di contributo (Allegato 1) dovrà essere firmata digitalmente da tutti gli amministratori.

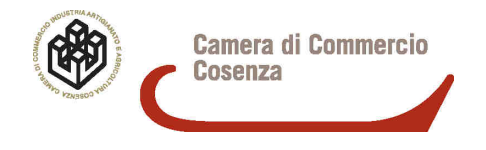

Le domande potranno essere presentate a partire dalle ore 9,00 del 20.12.2016fino al**le ore 12,00 del 31.01.2017.** 

Le domande trasmesse prima e dopo il predetto intervallo temporale saranno considerate irricevibili.

L'esito dell'istruttoria, con l'eventuale concessione, richiesta di rendicontazione del contributo, disposta dal Segretario Generale sarà reso noto agli interessati a mezzo di pubblicazione sul sito web della Camera di Commercio di Cosenza.

L'erogazione del contributo avverrà entro 60 giorni dalla pubblicazione del provvedimento di liquidazione all'albo camerale.

**Non saranno effettuate comunicazioni postali di alcun tipo ai richiedenti.**